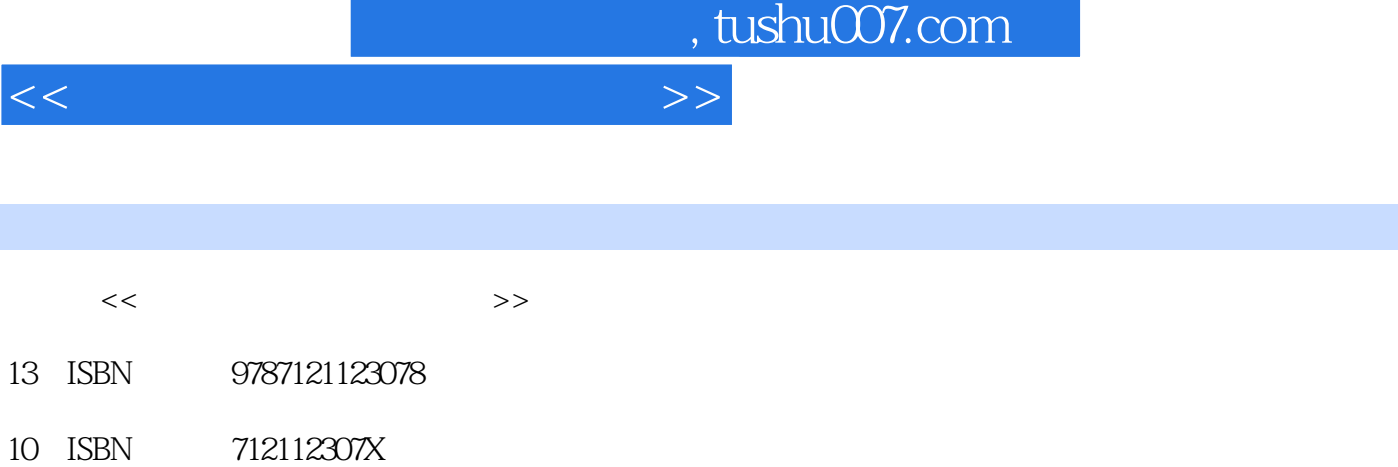

 $(2011 - 02)$ 

页数:403

出版时间:2011-2

 $<<$ 

PDF

http://www.tushu007.com

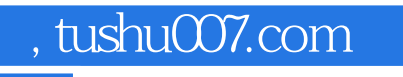

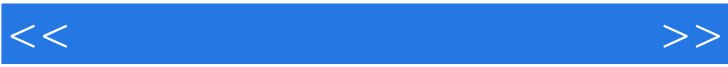

 $\kappa$ 

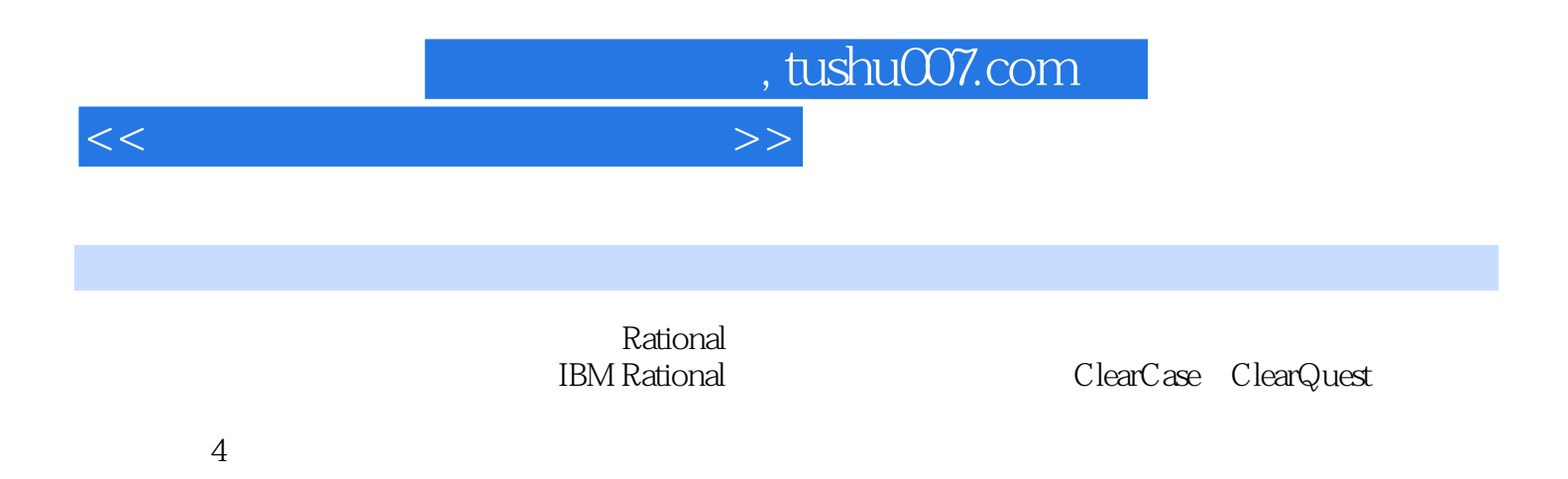

 $Rational$ 

, tushu007.com

 $<<$ 

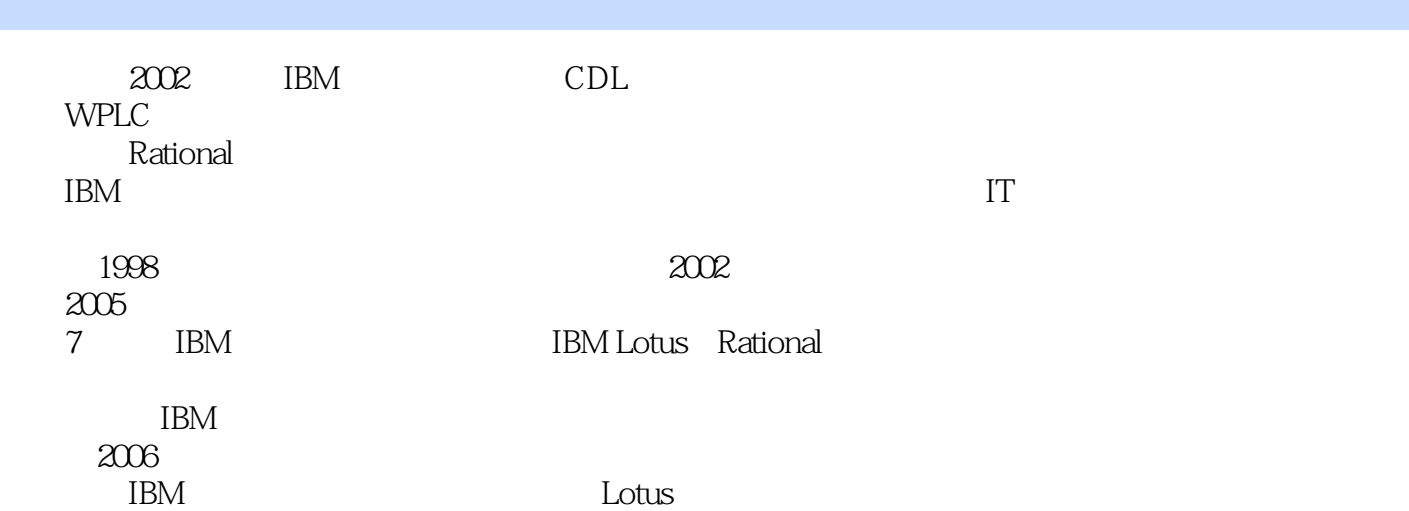

 $<<$ 

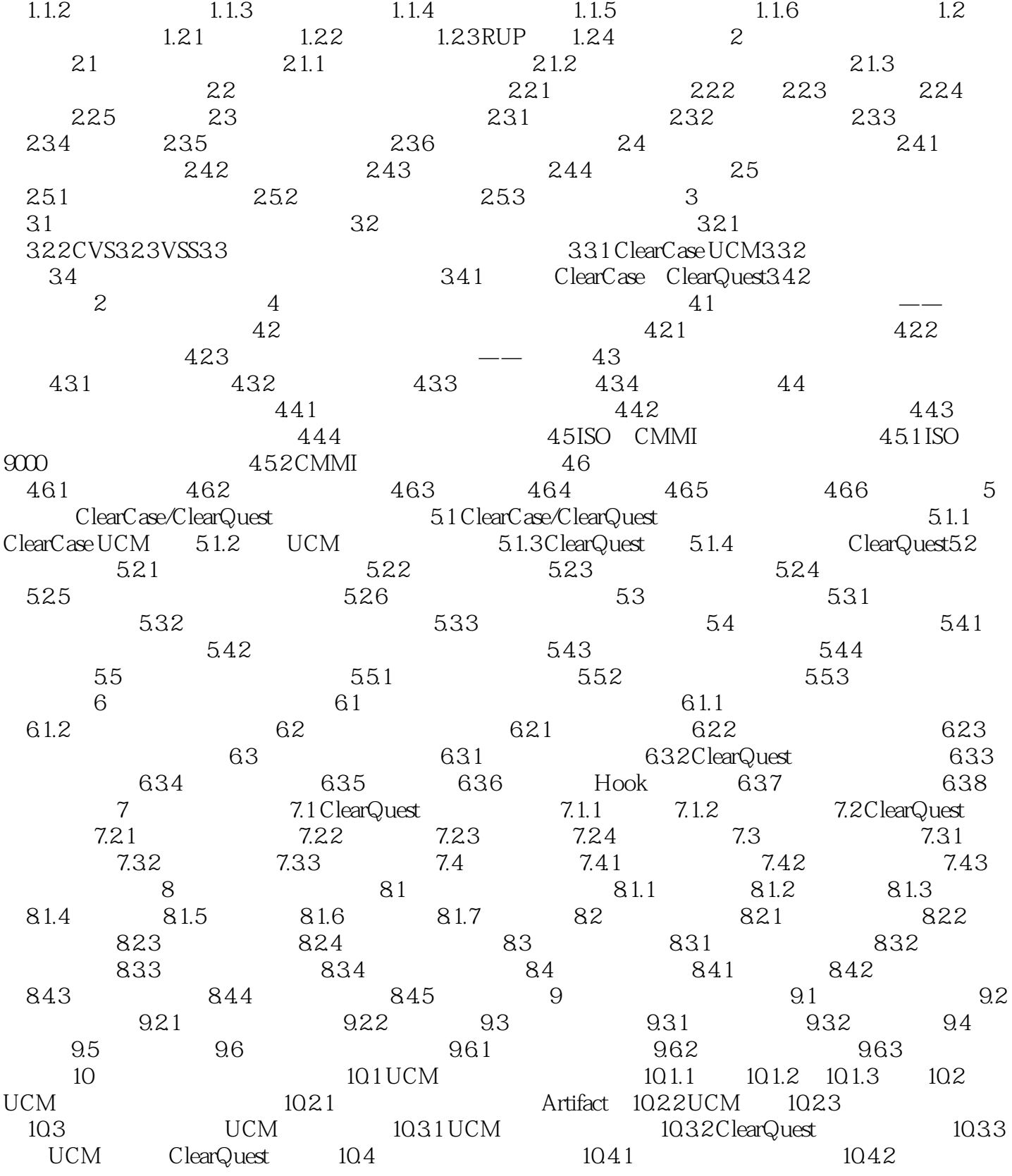

 $1 \t 1 \t 1.1 \t 1.1.1$ 

## $<<$

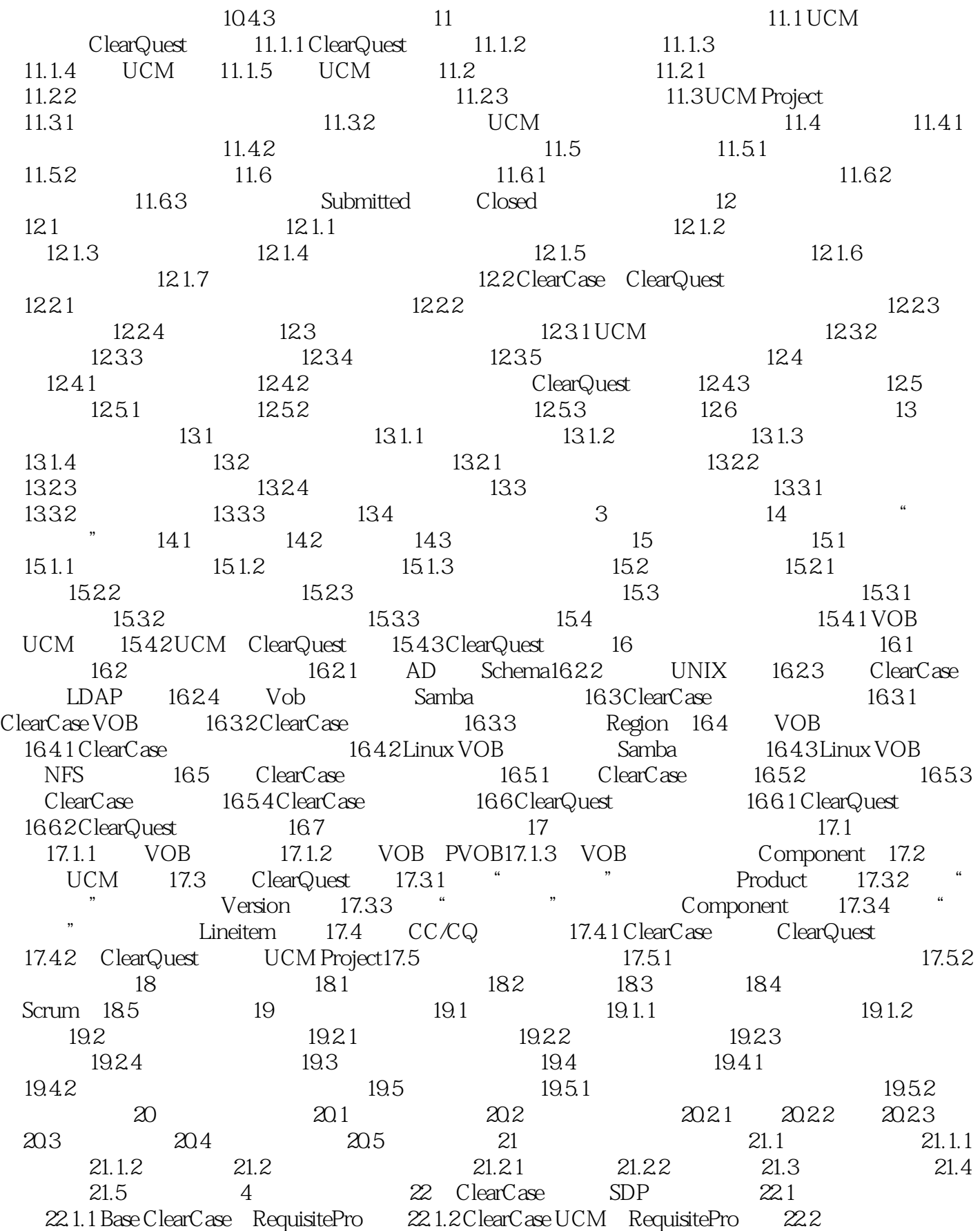

## , tushu007.com

## $<<$

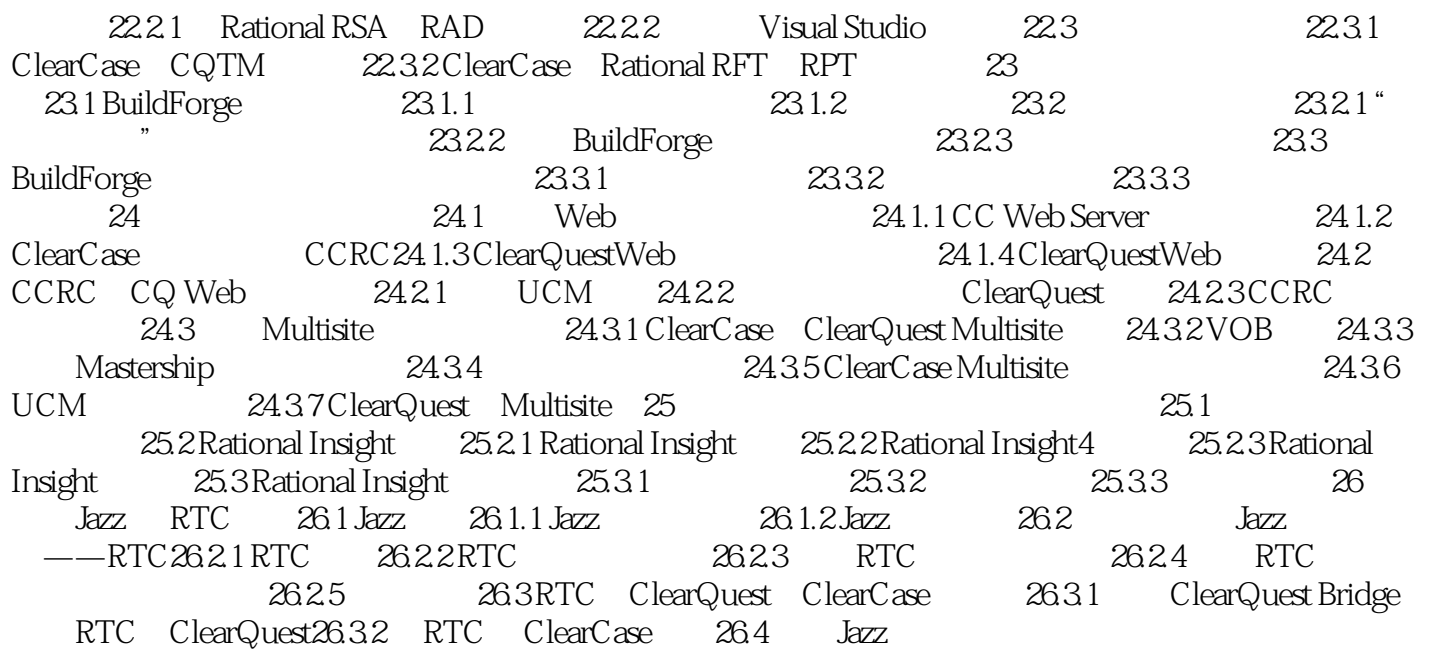

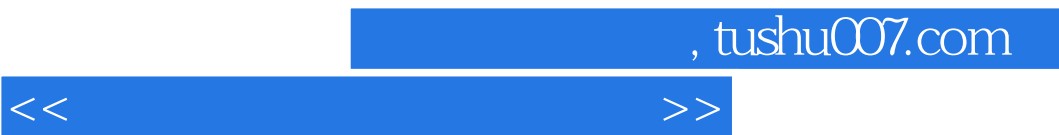

 $461$ 

 $CCB$ 

 $\frac{1}{2}$  and  $\frac{1}{2}$  and  $\frac{1}{2}$  a

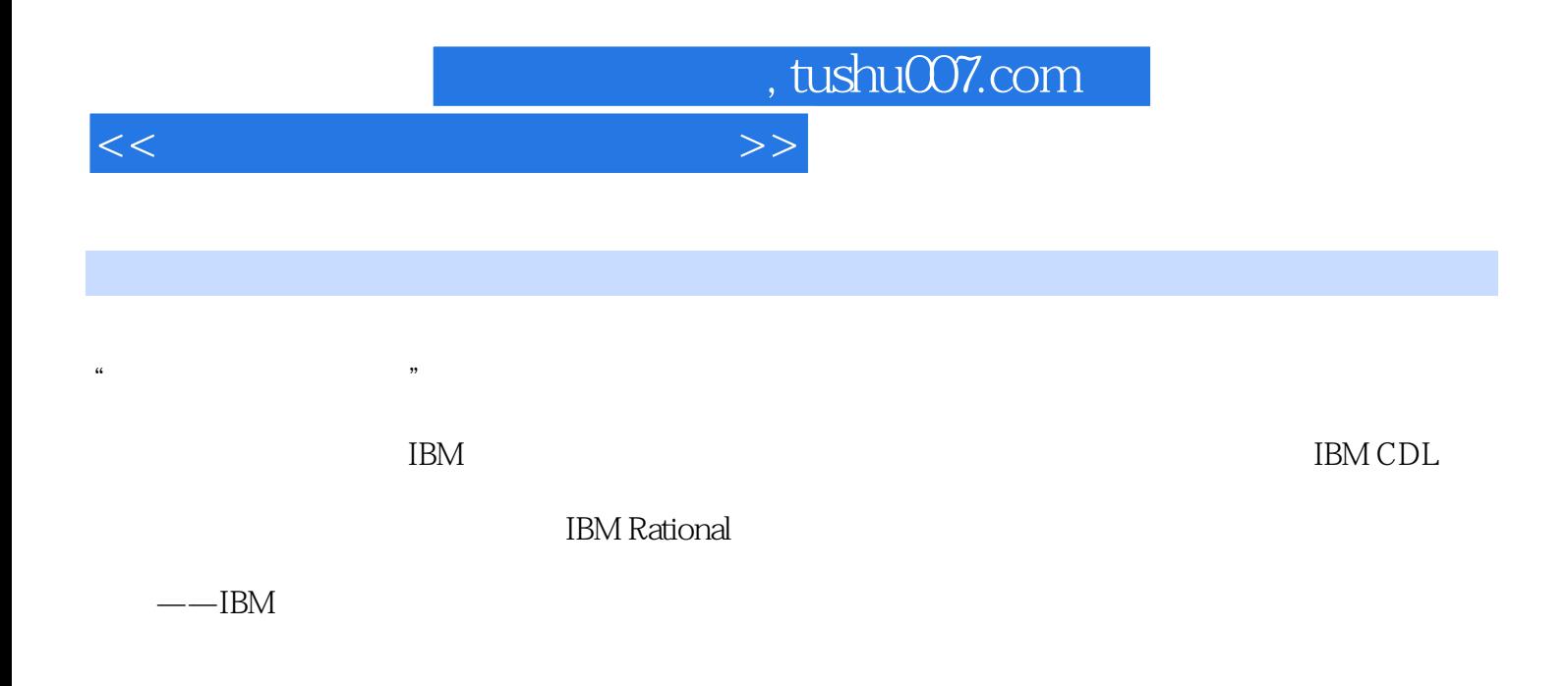

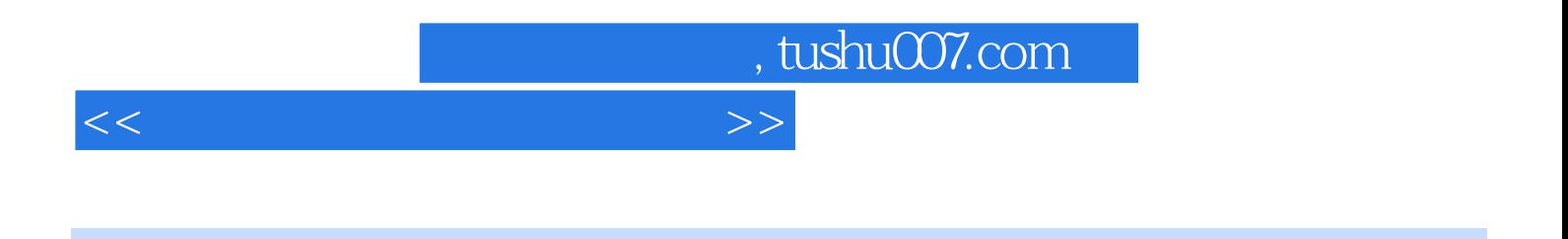

 $\mathbb{R}$   $\mathbb{R}$   $\mathbb{$ 

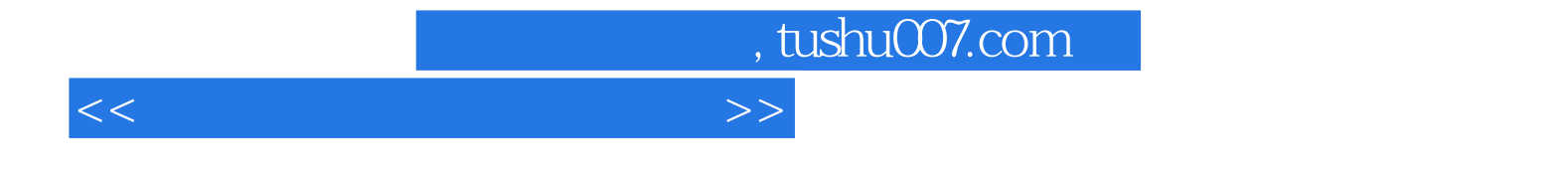

本站所提供下载的PDF图书仅提供预览和简介,请支持正版图书。

更多资源请访问:http://www.tushu007.com